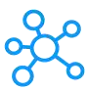

## **Edgecam Shortcuts for Windows**

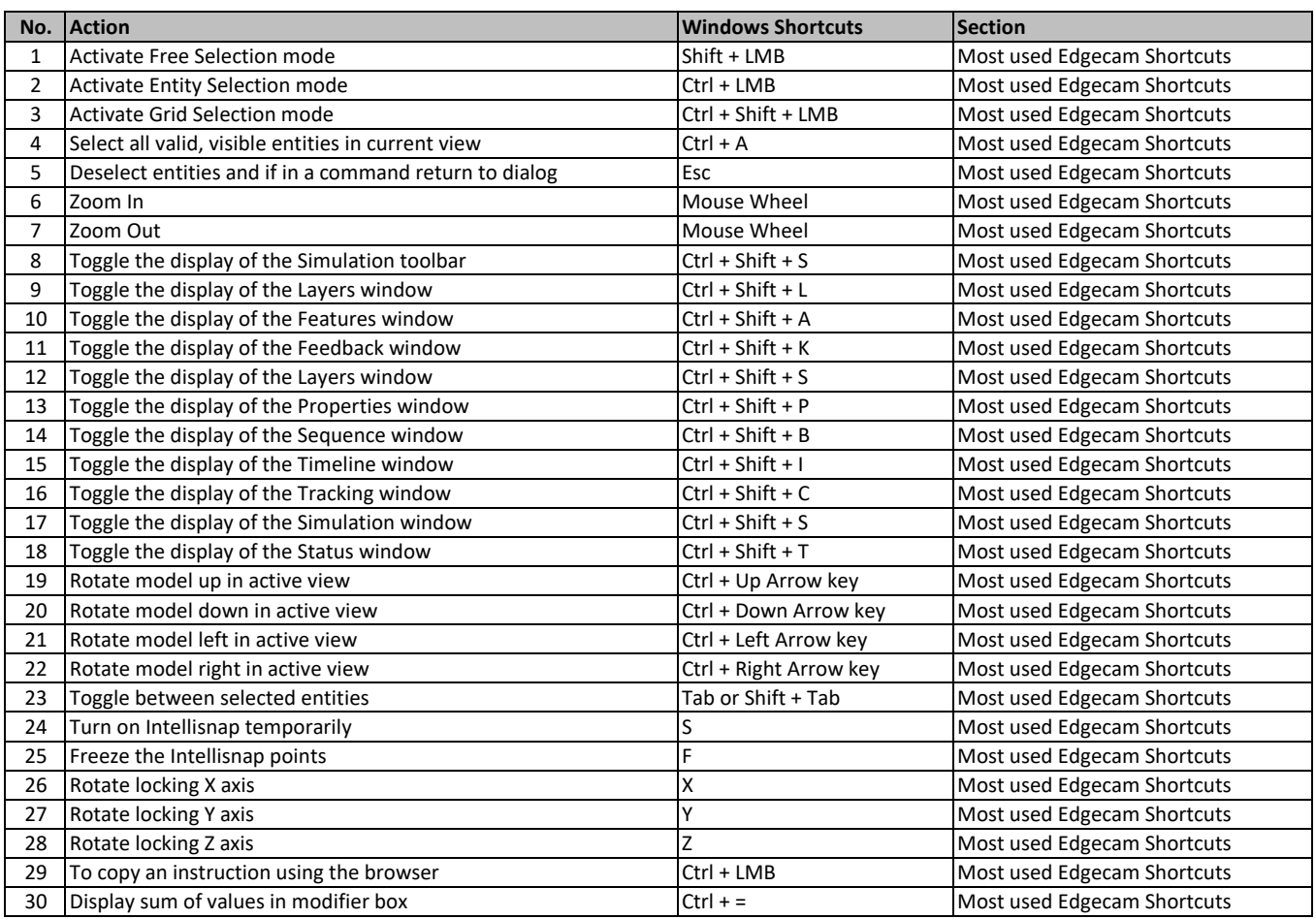

**[learn more keyboard shortcut](https://tutorialtactic.com/)s at https://tutorialtactic.com/**